## **REPONSES DERNIERE VERSION**

**1 – Les ampoules** 

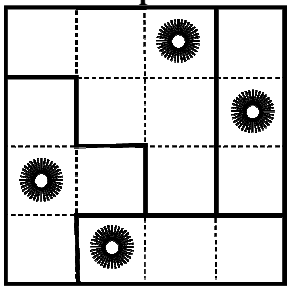

**2 - Les cadrans 5342** 

**3 - Un menteur sur deux Vers le Sud** 

**4 – Carré de nombres 24 et 18** 

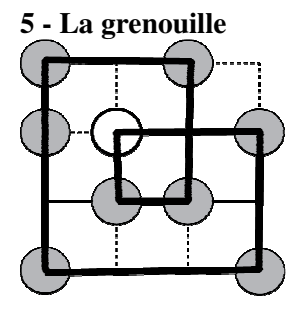

**6. Produits impairs 14 nombres impairs** 

**7. Les cinq jetons**. **3 mouvements g g g b b - - g b b g g - - g b - - g b g - - - - g b g b g** 

**8. Les superdominos**. **66 dominos** 

**9. Additions 36** 

**10. Le solide de Mathias 12 faces** 

**11. Sept amusant** 

**12 solutions : 69999, 159999, 249999, 339999, 429999, 519999, 589999, 609999, 679999, 769999, 859999, 949999** 

**12. Le triangle et l'hexagone**. **999 cm<sup>2</sup>**

**13. Somme + produit 7 solutions : ((11 ; 11), (8 ; 15), (7 ; 17), (5 ; 23), (3 ; 35), (2 ; 47) et (1 ; 71)** 

**14. Un carré bien calé 52 cm<sup>2</sup>**

**15. Les trois jouets 14** 

**16. La galerie d'art 198 cm** 

**17 ou 18. Le projecteur 0.685** (valeur exacte  $\sqrt{3} - \pi/3$ )

**18. Le champ du Père Iclite 600 dam<sup>2</sup> .** 

## **NOTE AUX CORRECTEURS**

Un problème est complètement résolu si le nombre de solutions et les réponses donnés sont justes. On lui attribue alors 1 point et l'intégralité de son coefficient. **Problème numéro 11 :** 

Si une seule solution est donnée et que cette solution est juste, le problème est noté (0 ; 5).

Si deux solutions sont données, que ces solutions sont justes et que le nombre de solutions a été omis ou est inexact, le problème est noté (0 ; 11).

**Problème numéro 13 :** 

Si une seule solution est donnée et que cette solution est juste, le problème est noté (0 ; 6).

Si deux solutions sont données, que ces solutions sont justes et que le nombre de solutions a été omis ou est inexact, le problème est noté (0 ; 13).

Dans tous les autres problèmes, lorsque le nombre de solutions est demandé,

\* si une seule solution est donnée, que cette solution est juste et que le nombre de solutions a été omis, on considèrera que ce nombre est 1 par défaut

\* si une seule solution est donnée, que cette solution est juste et qu'un nombre de solutions erroné a été indiqué, le problème sera noté (0 ; *n*), *n* étant le n° du problème. \* si une solution fausse est donnée, dans tous les cas, le problème est noté (0 ; 0).